## Word

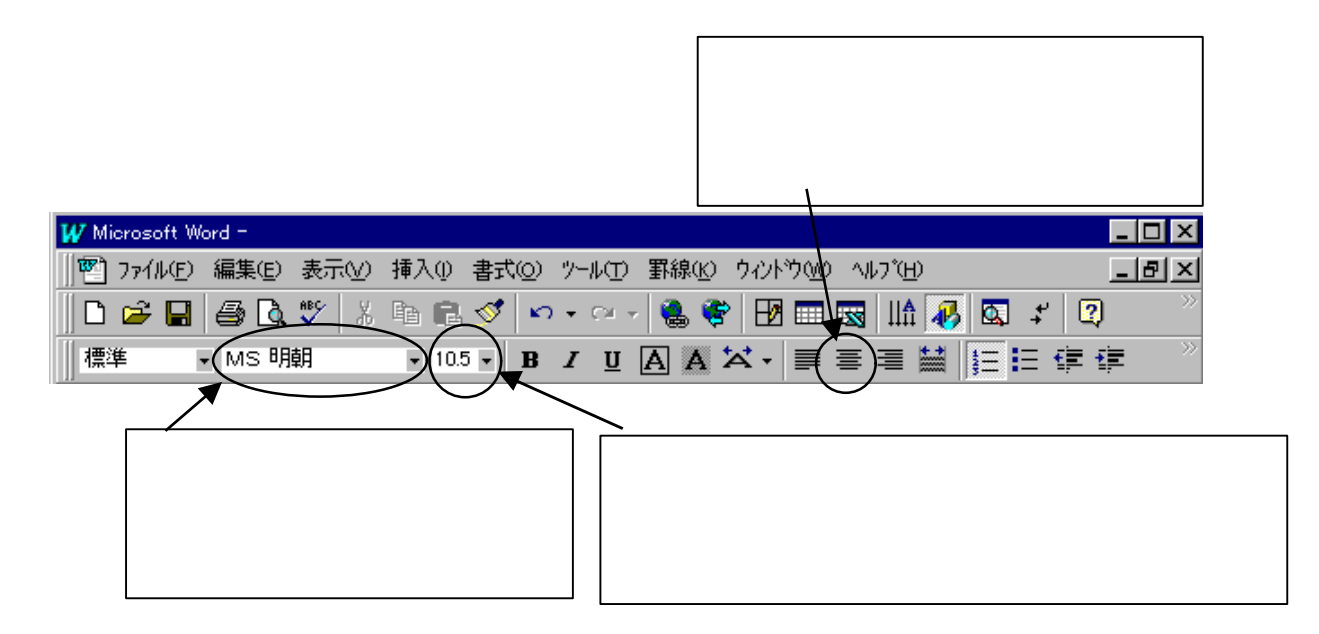

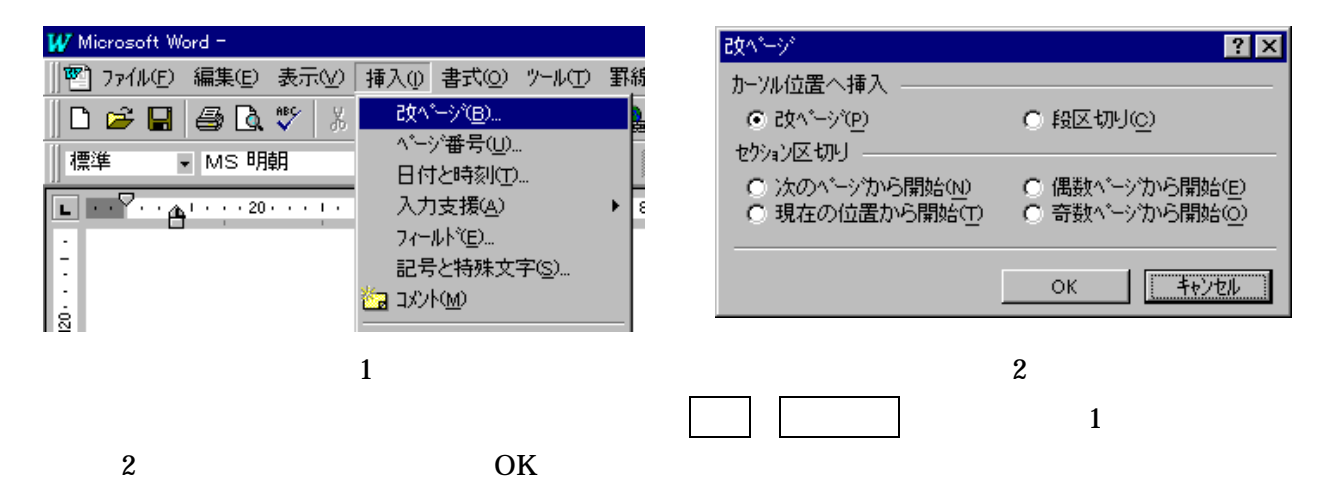

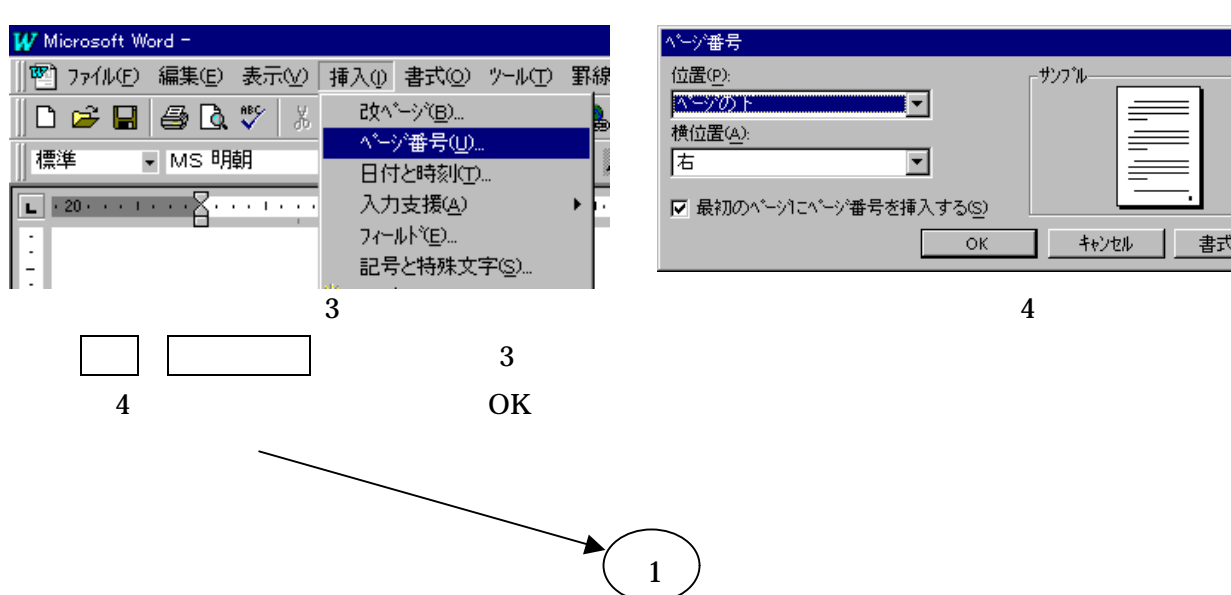

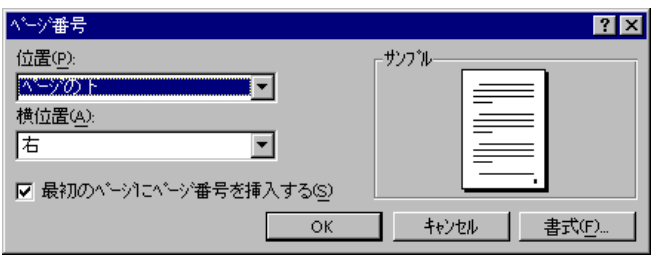

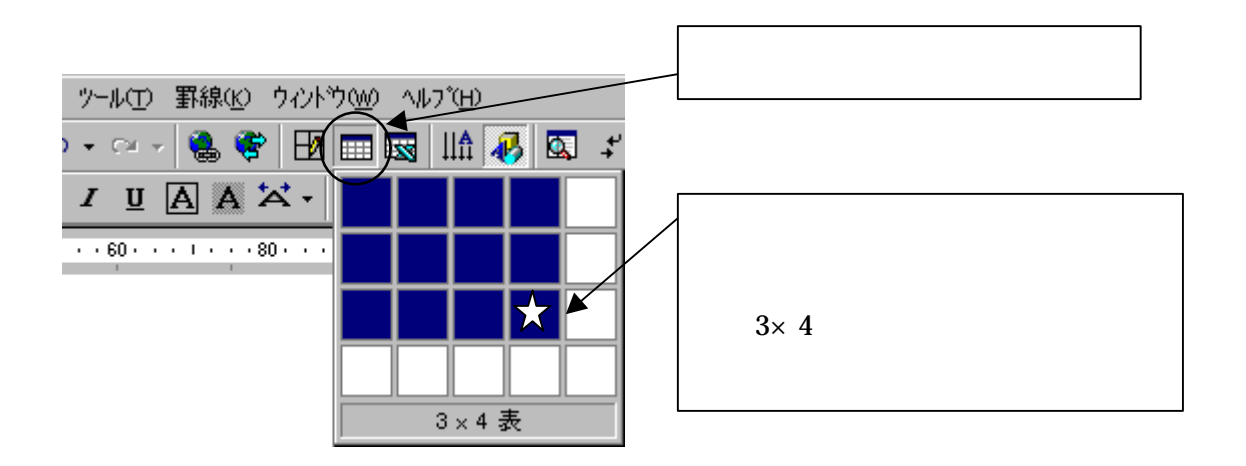

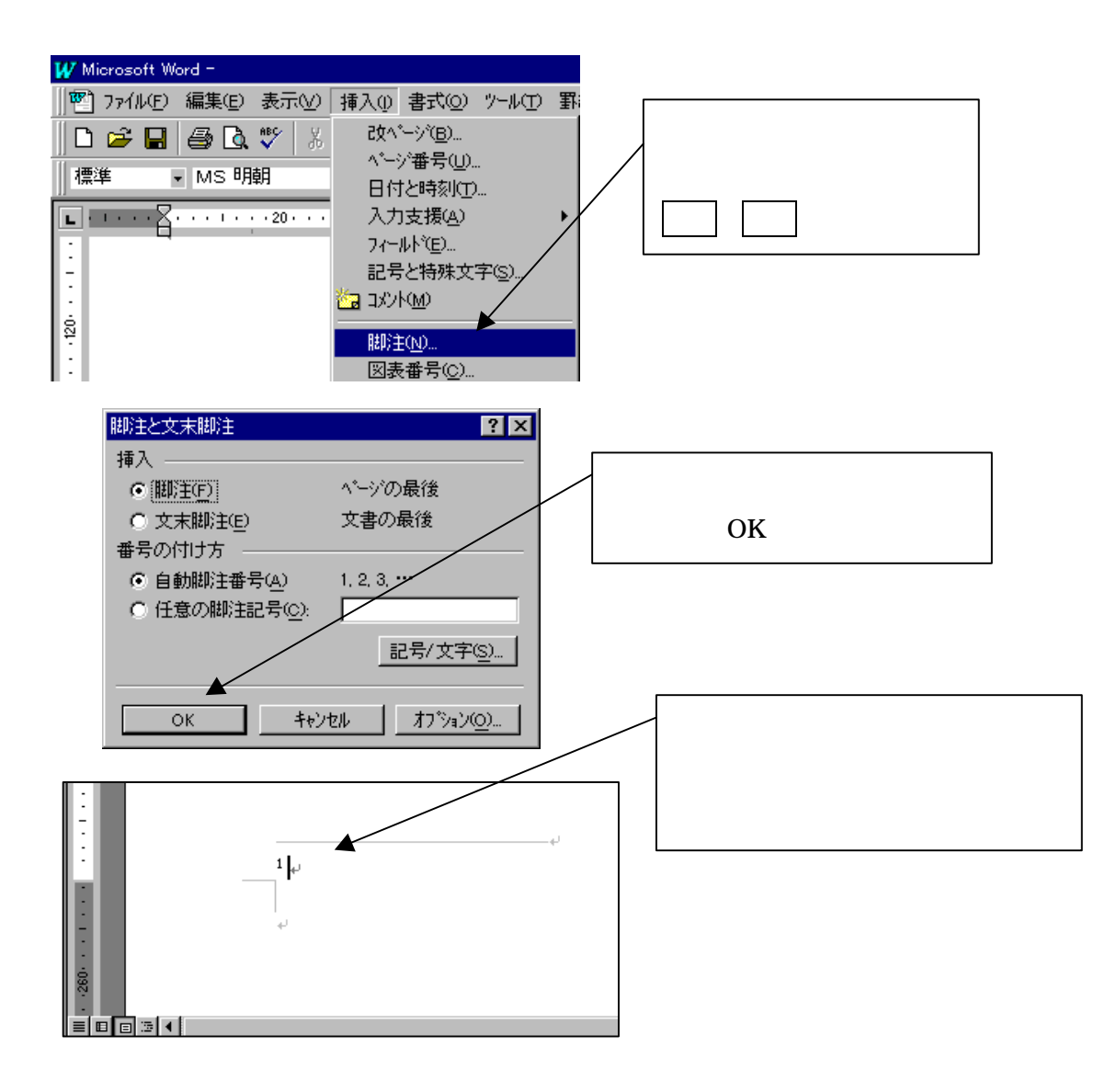